# **MIKROKONTROLER ATMEGA BERBASIS CODEVISION AVR (LCD 16X2 KARAKTER)**

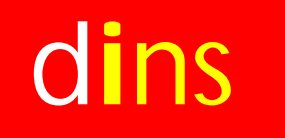

#### d**i**ns **D E P O K I N S T R U M E N T S**

#### **LCD 16x2 Karakter HD44780**

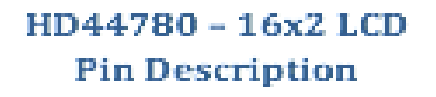

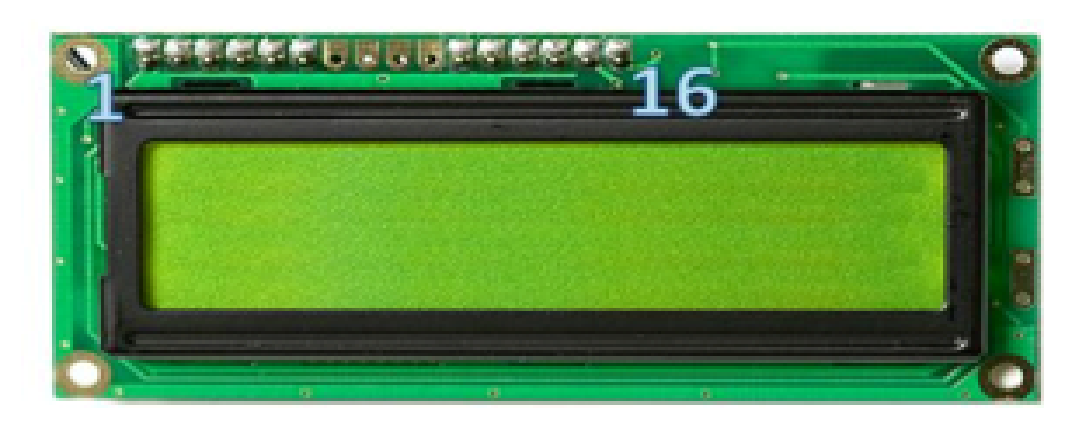

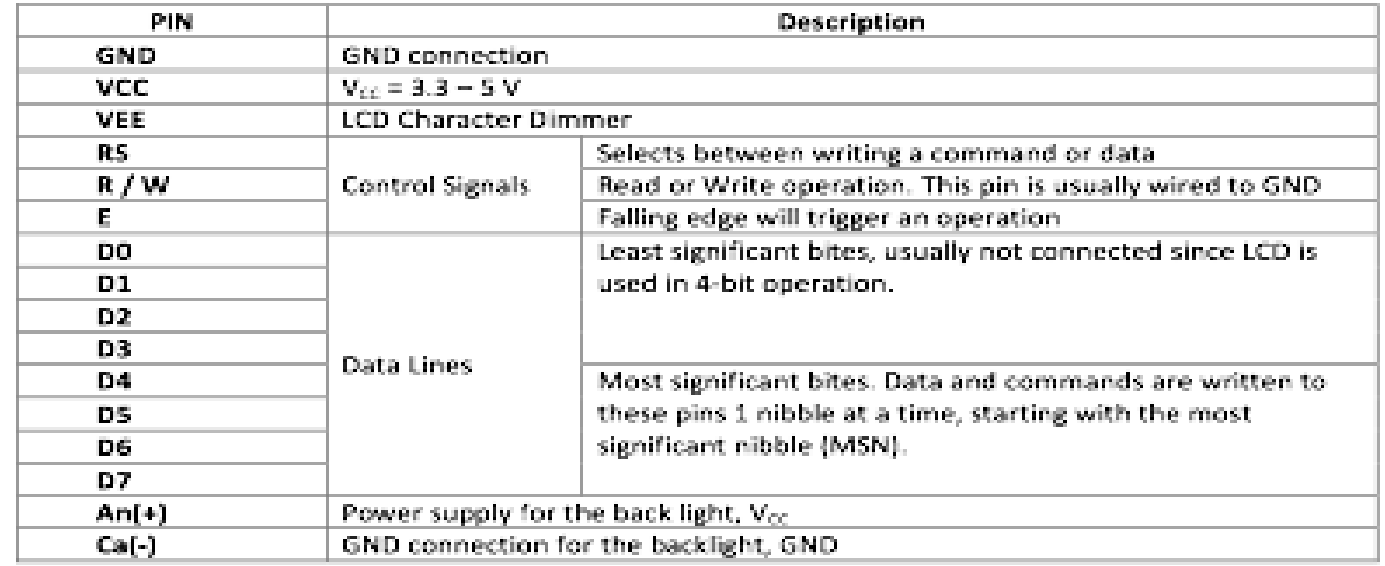

### **Rangkaian Antarmuka 4-Bit LCD**

#### $\Box$  PORT = Koneksi ke mikrokontroler

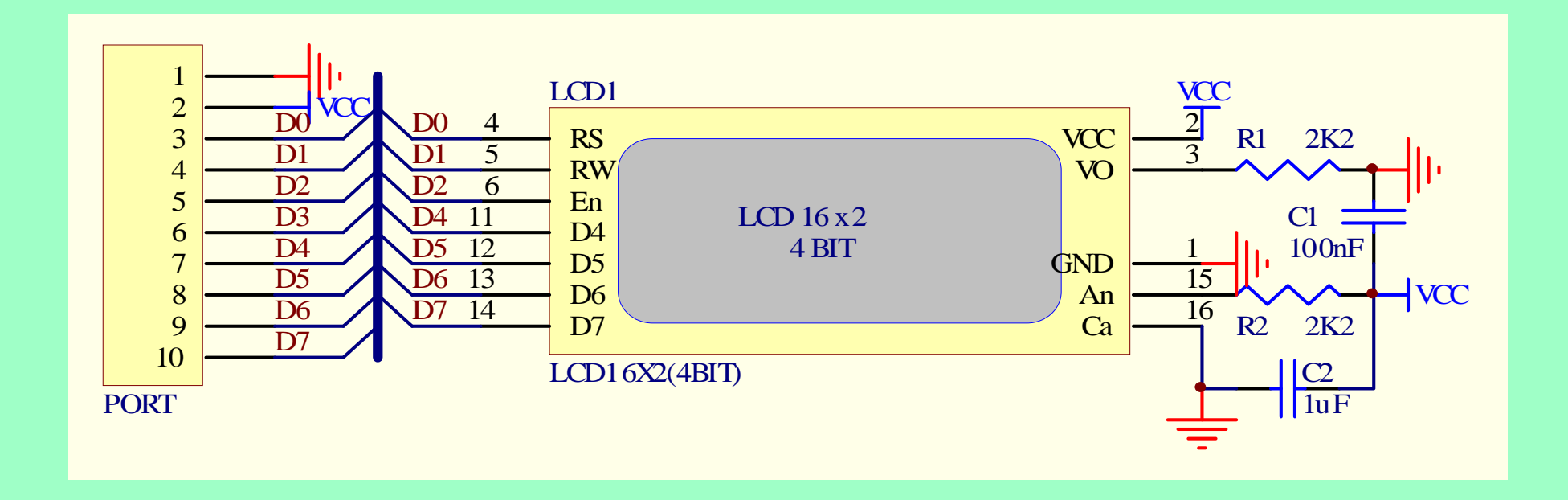

### **DI-Smart AVR.16 System (Sistem Plus µC. ATmega16A)**

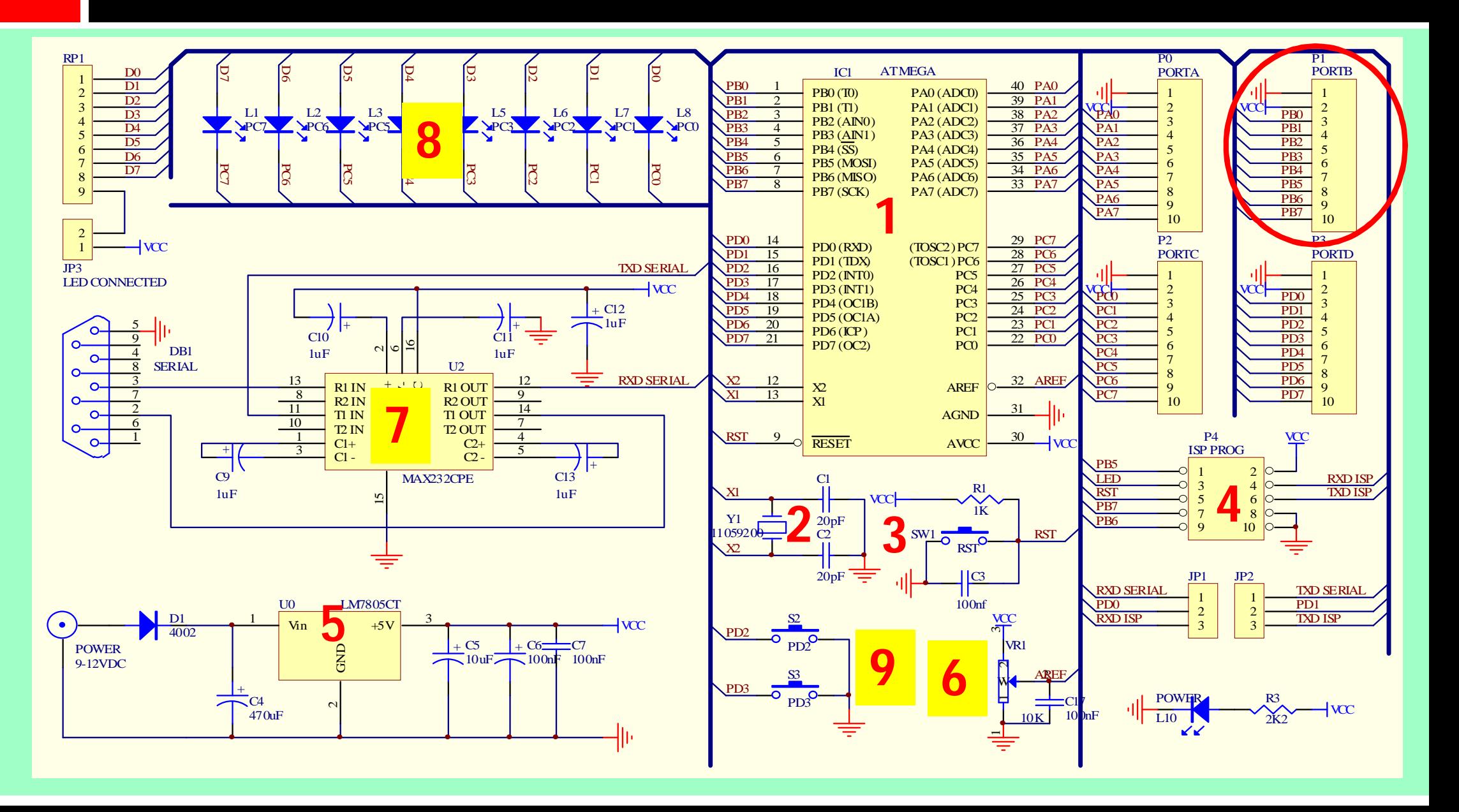

# **DI-Smart AVR.16 System**

- **1. ATmega16A**
- **2. Crystal**
- **3. Reset**
- **4. ISP**
- **5. Power**
- **6. Vref ADC**
- **7. RS232**
- **8. LED Array**
- **9. Push Button**

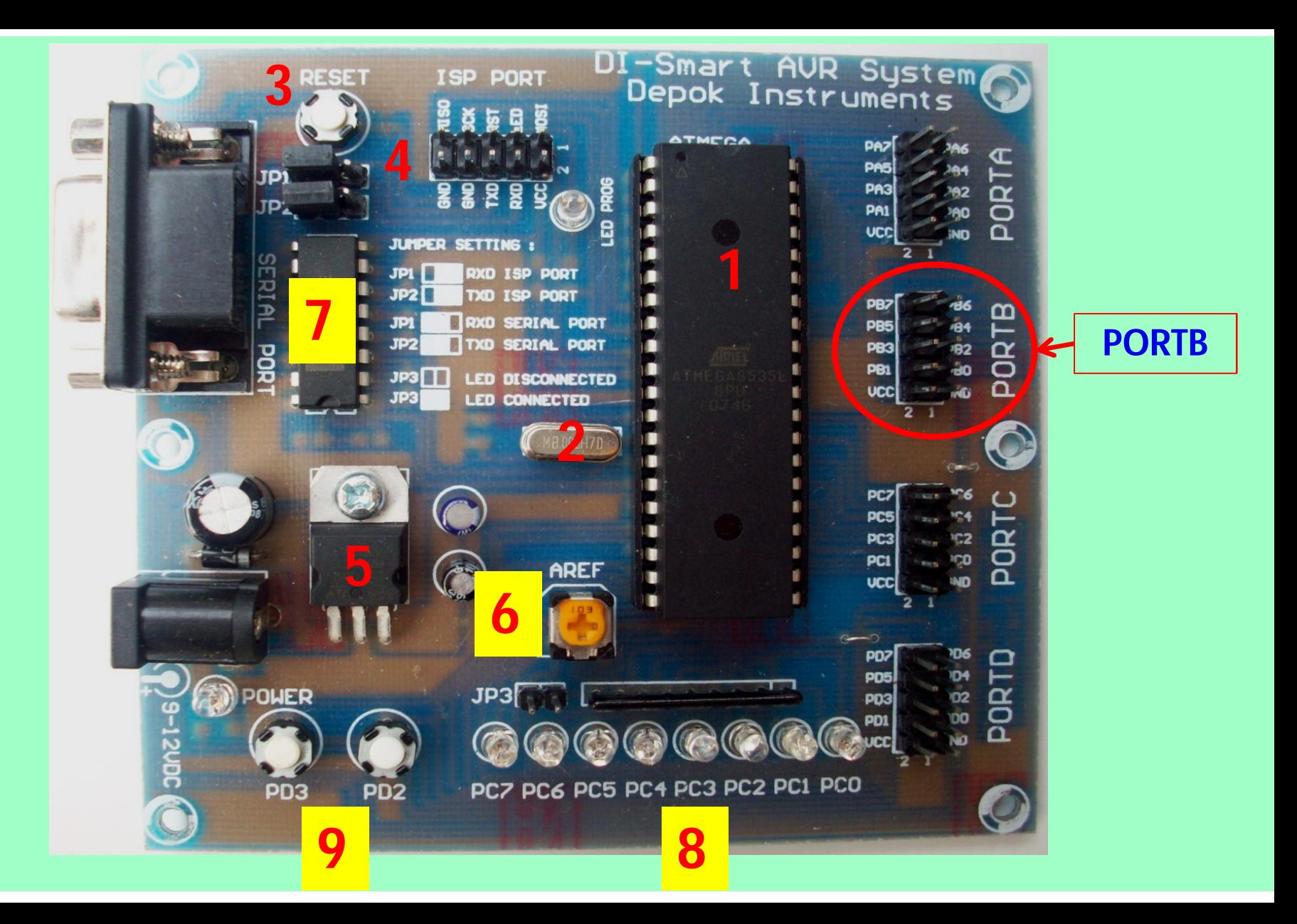

#### **DI-Smart AVR.16 System + DI-Smart LCD16x2 Board**

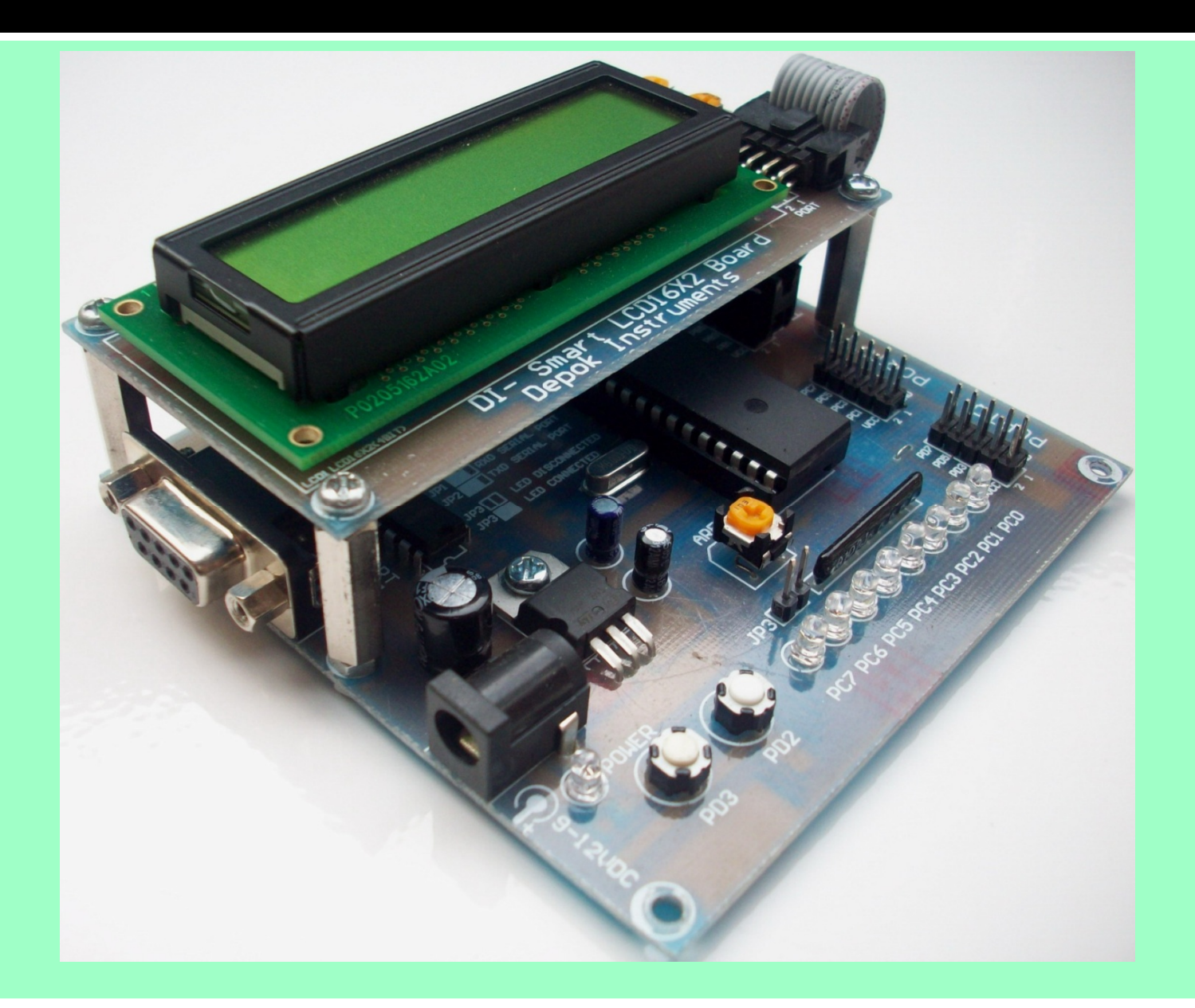

#### **Pemrograman Tampilan LCD (***Setup "Wizard"***)**

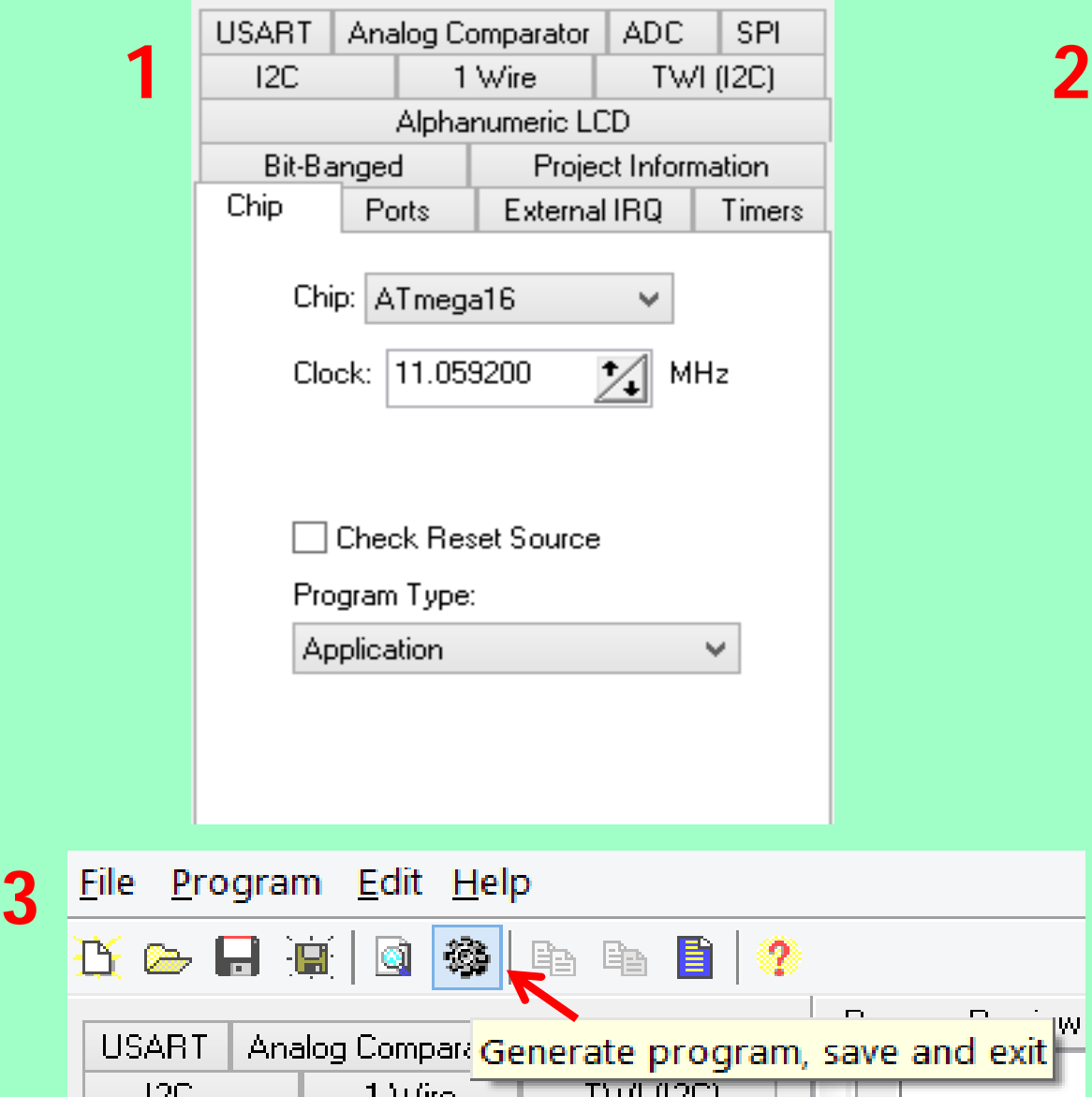

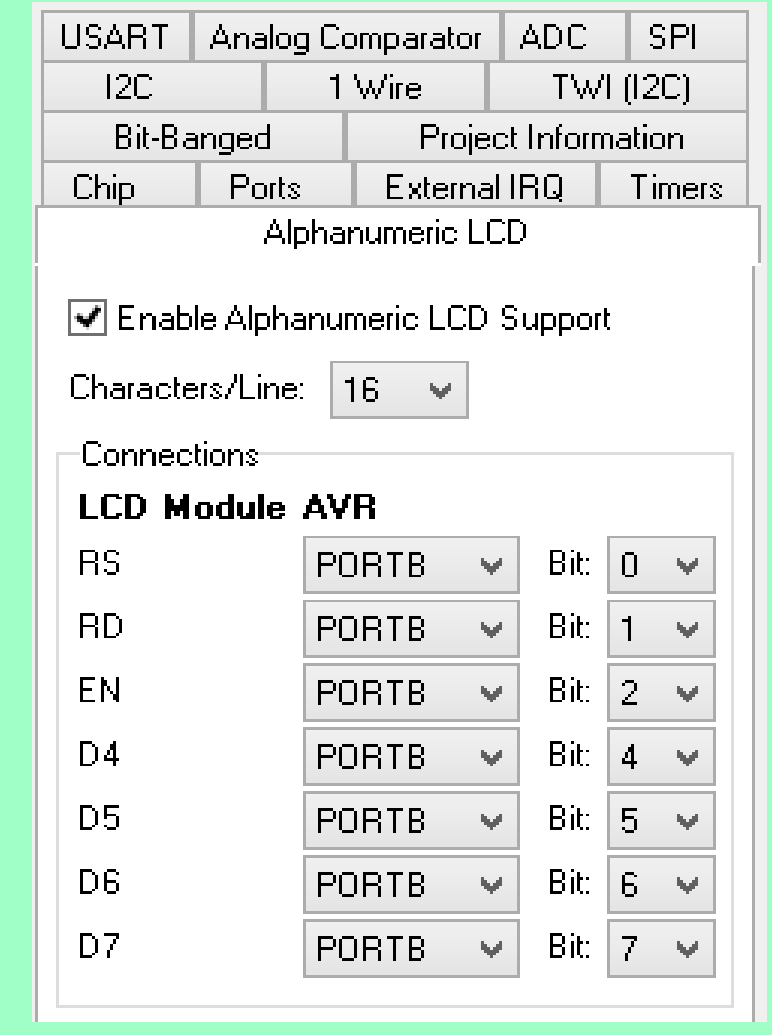

#### **Pemrograman Tampilan LCD (Hasil** *Setup "Wizard"***)**

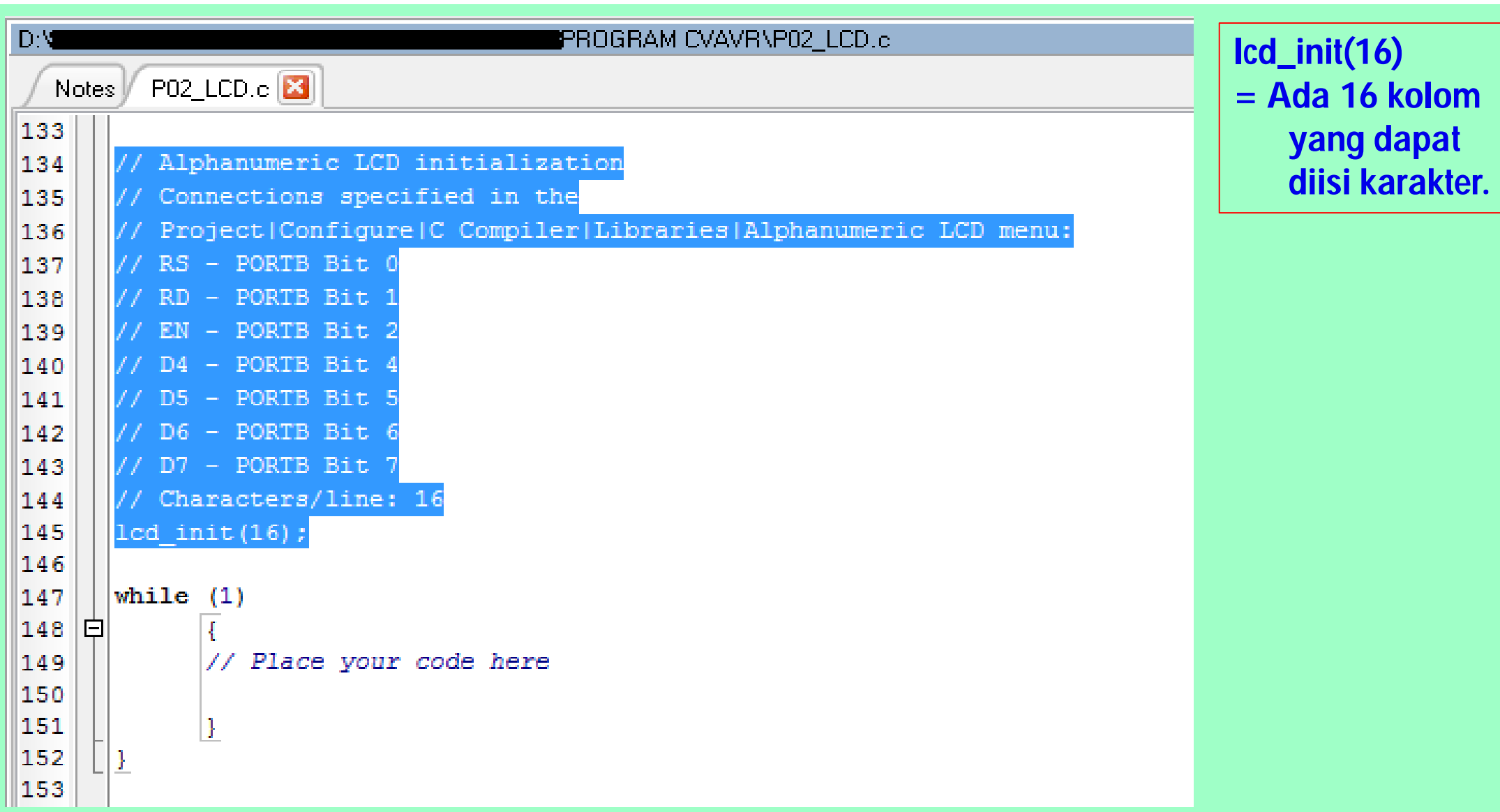

#### **Pemrograman Tampilan LCD (Sintaks Program LCD)**

lcd\_init(*[char]*); //Inisialisasi jumlah kolom di LCD

**lcd\_init(16); //Jumlah kolom = 16**

- lcd\_clear(); //Membersihkan tampilan LCD dan *cursor* = 0,0 **lcd\_clear();**
- lcd\_gotoxy(*[char], [char]*); //Memposisikan *cursor* = x,y **lcd\_gotoxy(0,1); //Mulai dari nol**
- lcd\_putchar(*[char]*); //= Put Char-Byte (0-255)

**lcd\_putchar('A'); //= lcd\_putchar(0x41)**

lcd\_putsf(*[string]*); //= Put String on Flash

**lcd\_putsf("-SELAMAT DATANG-");**

lcd\_puts(*[\*RAM]*); //

#### **Pemrograman Tampilan LCD (L1=Kelap-Kelip "-SELAMAT DATANG-") [1/2]**

- **#include <mega16.h>**
- **#include <delay.h>**
- **#include <alcd.h>**
- **void main(void)**
- **{**
	- **// RS - PORTB Bit 0**
	- **// RD - PORTB Bit 1**
	- **// EN - PORTB Bit 2**
	- **// D4 - PORTB Bit 4**
	- **// D5 - PORTB Bit 5**
	- **// D6 - PORTB Bit 6**
	- **// D7 - PORTB Bit 7**
	- **// Characters/line: 16**
	- **lcd\_init(16);**

#### **Pemrograman Tampilan LCD (L2=Kelap-Kelip "-PEJUANG BANGSA-") [2/2]**

#### **while(1)**

- **{**
- **lcd\_putsf("-SELAMAT DATANG-");**
- lcd\_gotoxy(0,1);
- **lcd\_putsf("-PEJUANG BANGSA-");**
- delay\_ms(250);
- lcd\_clear();
- delay ms(250);

#### **}**

#### **}**

#### **Pemrograman Tampilan LCD (Sintaks "sprintf")**

- sprintf(*[char \*str, char flash \*fmtstr [ , arg1, arg2, ...]]*);
	- **#include <stdio.h> //***Library* **serial dan konversi karakter**
	- **#include <alcd.h>**
	- **unsigned char cdata=0, cstr[16];**
	- **void main(void)**
		- **{**
		- **sprintf(cstr, "Nilai Data: %04d" ,cdata++);**
		- **ld** puts(cstr);
		- **}**

cdata = Alamat di RAM yang dialokasikan untuk menyimpan data sementara.

- cstr[16] = Alamat di RAM yang tersusun secara berurutan yang dialokasikan sebagai hasil konversi dari sintaks "sprintf".
- $\Box$  %d = Decimal; %x = Hexadesimal; %c = Character; %s = Strings

#### **Pemrograman Tampilan LCD (***Up-Counter* **di LCD) [1/2]**

- **#include <mega16.h>**
- **#include <delay.h>**
- **#include <stdio.h>**
- **#include <alcd.h>**
- **unsigned char cdata=0, cstr[16];**
- **void main(void)**

**{**

- **// RS - PORTB Bit 0**
- **// RD - PORTB Bit 1**
- **// EN - PORTB Bit 2**
- **// D4 - PORTB Bit 4**
- **// D5 - PORTB Bit 5**
- **// D6 - PORTB Bit 6**
- **// D7 - PORTB Bit 7**
- **// Characters/line: 16**

#### **Pemrograman Tampilan LCD (***Up-Counter* **di LCD) [2/2]**

- **lcd\_init(16);**
- **while(1)**
	- **{**
	- **sprintf(cstr, "Nilai Data: %04d" ,cdata++);**
	- **lcd\_puts(cstr);**
	- delay\_ms(250);
	- **ld** clear();
	- delay\_ms(250);
	- **}**
- **}**

#### **E-BOOK DINS**

<http://depokinstruments.com/category/3-e-book/>